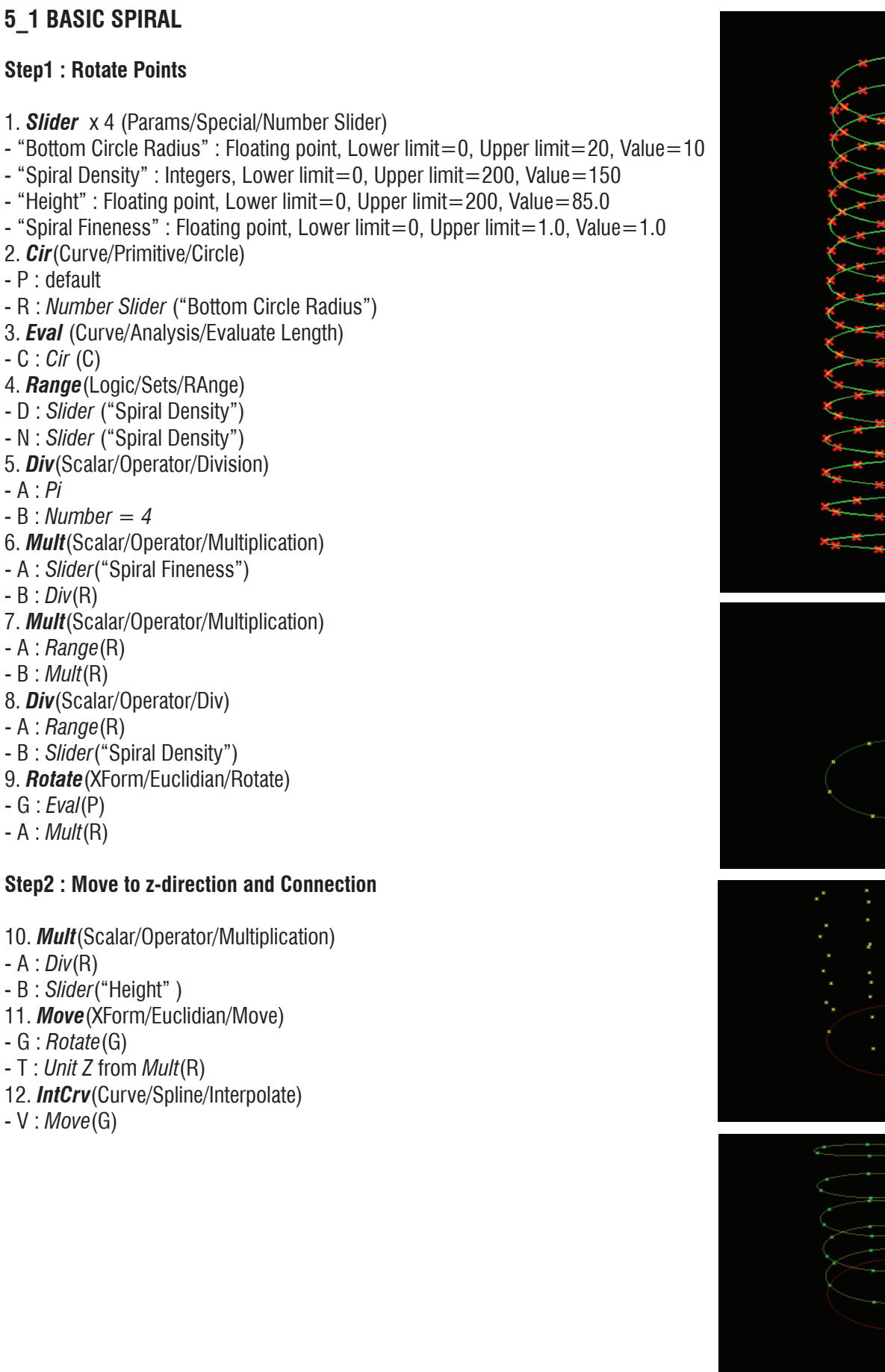

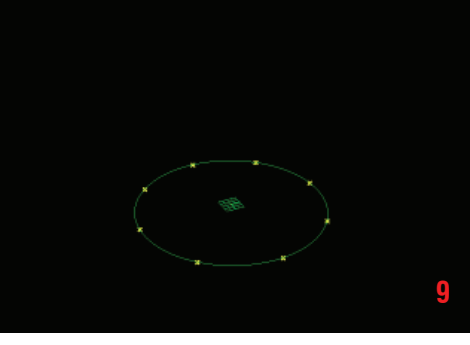

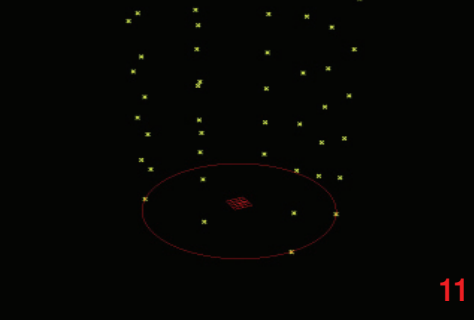

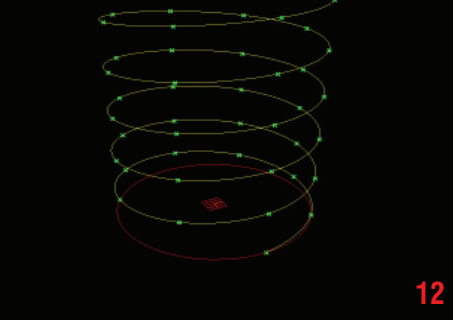

## **LIVE COMPONENTS Architectural Geometry Components Library by HG http://livecomponents-ny.com**

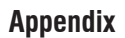

- Definition map

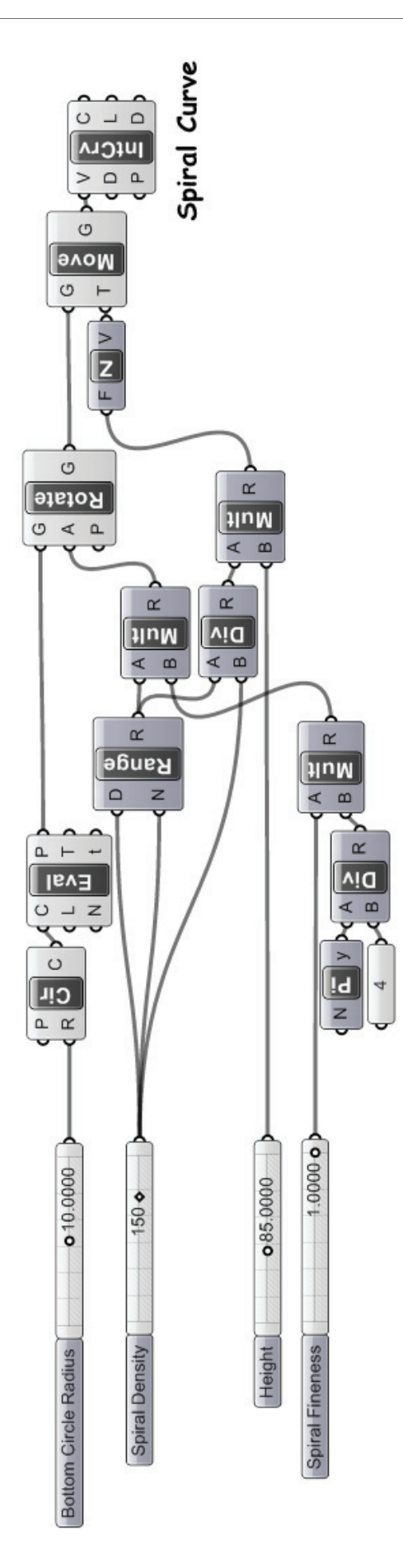